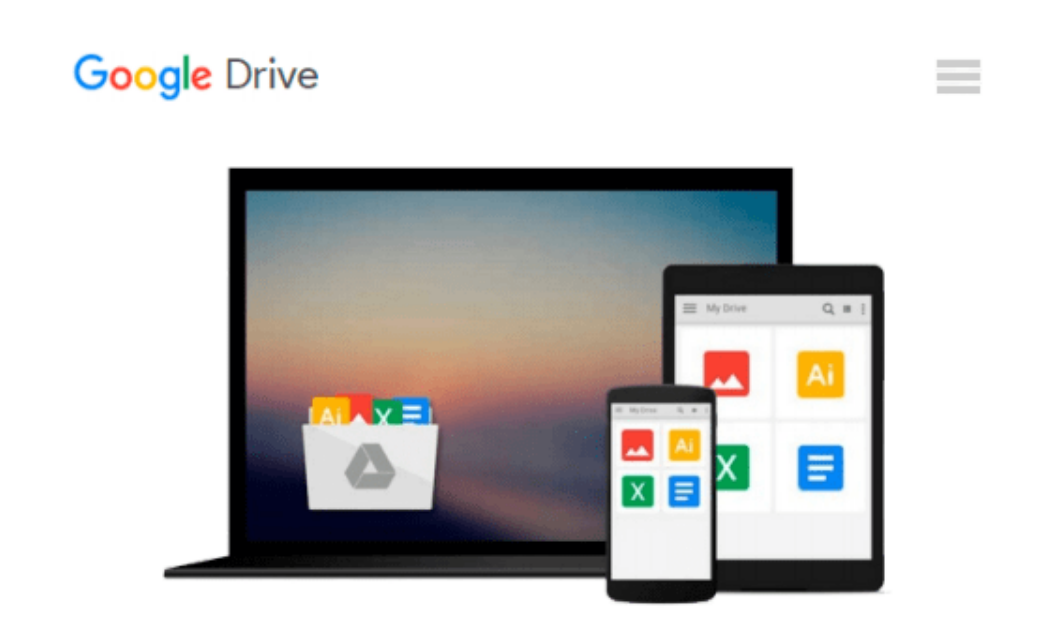

# **Beginning Windows 8 Data Development: Using C# and JavaScript (Expert's Voice in Windows)**

*Vinodh Kumar*

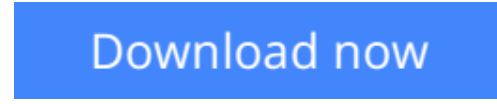

[Click here](http://toolbook.site/go/read.php?id=1430249927) if your download doesn"t start automatically

# **Beginning Windows 8 Data Development: Using C# and JavaScript (Expert's Voice in Windows)**

Vinodh Kumar

### **Beginning Windows 8 Data Development: Using C# and JavaScript (Expert's Voice in Windows)** Vinodh Kumar

This book introduces novice developers to a range of data access strategies for storing and retreiving data both locally and remotely. It provides you with a range of fully working data access solutions and the insight you need to know when, and how, to apply each of the techniques to best advantage.

Focussing specifically on how the Windows 8 app developer can work with the Windows Runtime (often called Windows RT) framework this book provides careful analysis of the many options you have open to you, along with a comparision of their strengths and weaknesses under different conditions. With the days of a single database being the right choice for almost all development projects long gone. You will lean that the right choice for your app now depends on a variety of factors and getting it right will be critical to your customer's end user experience.

We cover a range of data access strategies ranging from storing and retrieving data locally using the JET API, to using the most popular open and closed source database products like SQLite and SQL Server. We look at how lightweight HTML and JavaScript apps work well with equally feather-weight data stores like IndexedDB. We'll also introduce you to more advanced data access techniques like REST (JSON), WCF RIA Services, ASP.NET MVC 4 Web API and Windows Azure that can hugely expand the horizons of what it is possible for your app to do as storage - and even processing - are taken beyond the confines of your user's device.

By the time you have read this book you will be familiar with the key data access considerations you will need to evaluate as you build you apps and you will be able to confidently select the data access architecture that is most appropriate to the app you want to build.

# **What you'll learn**

- Understand the data access capability of WinRT
- Explore the various data access strategies
- Understand local storage in Windows 8 Apps
- Discover how to use HTML5 indexedDB as an offline database
- Use SOLite and SOL Server with Windows 8 Apps
- Develop ASP.NET MVC 4 Web API data stores
- Learn how to consume data through a WCF Service
- Integrate your app with Public Web Services using REST
- See how SQL Azure can extend your Windows 8 Apps

### **Who this book is for**

This book is for all the .NET, iOS, Android and Windows Phone app developers looking to develop data driven Windows 8 style apps. You should be comfortable with basic programming concepts and have worked with simple data stores previously.

## **Table of Contents**

- 1. Introducing Windows 8 development from a data perspective
- 2. Windows 8 Modern app data access strategies
- 3. Selecting the right strategy for your app
- 4. Local Data Access I : JET API
- 5. Local Data Access: II: IndexedDB
- 6. Dealing with Application Data
- 7. WCF RIA Services
- 8. ASP.NET Web API
- 9. SQL Databases
- 10. Windows Phone 8 Data Access

**[Download](http://toolbook.site/go/read.php?id=1430249927)** [Beginning Windows 8 Data Development: Using C# and ...pdf](http://toolbook.site/go/read.php?id=1430249927)

**[Read Online](http://toolbook.site/go/read.php?id=1430249927)** [Beginning Windows 8 Data Development: Using C# a ...pdf](http://toolbook.site/go/read.php?id=1430249927)

#### **Download and Read Free Online Beginning Windows 8 Data Development: Using C# and JavaScript (Expert's Voice in Windows) Vinodh Kumar**

#### **From reader reviews:**

#### **Earnestine Marcus:**

Now a day individuals who Living in the era where everything reachable by match the internet and the resources included can be true or not need people to be aware of each info they get. How people have to be smart in getting any information nowadays? Of course the reply is reading a book. Looking at a book can help individuals out of this uncertainty Information mainly this Beginning Windows 8 Data Development: Using C# and JavaScript (Expert's Voice in Windows) book since this book offers you rich information and knowledge. Of course the knowledge in this book hundred % guarantees there is no doubt in it as you know.

#### **Charles Bock:**

This Beginning Windows 8 Data Development: Using C# and JavaScript (Expert's Voice in Windows) are usually reliable for you who want to be described as a successful person, why. The explanation of this Beginning Windows 8 Data Development: Using C# and JavaScript (Expert's Voice in Windows) can be one of many great books you must have will be giving you more than just simple examining food but feed an individual with information that possibly will shock your prior knowledge. This book is handy, you can bring it almost everywhere and whenever your conditions in e-book and printed kinds. Beside that this Beginning Windows 8 Data Development: Using C# and JavaScript (Expert's Voice in Windows) giving you an enormous of experience like rich vocabulary, giving you tryout of critical thinking that we realize it useful in your day activity. So , let's have it and luxuriate in reading.

#### **Josephine Widman:**

Reading a guide can be one of a lot of exercise that everyone in the world enjoys. Do you like reading book therefore. There are a lot of reasons why people love it. First reading a book will give you a lot of new info. When you read a publication you will get new information mainly because book is one of various ways to share the information or maybe their idea. Second, reading through a book will make you more imaginative. When you reading a book especially hype book the author will bring one to imagine the story how the characters do it anything. Third, you are able to share your knowledge to other people. When you read this Beginning Windows 8 Data Development: Using C# and JavaScript (Expert's Voice in Windows), you may tells your family, friends and soon about yours e-book. Your knowledge can inspire others, make them reading a guide.

#### **Marilyn Fox:**

A lot of reserve has printed but it is unique. You can get it by internet on social media. You can choose the top book for you, science, witty, novel, or whatever by means of searching from it. It is identified as of book Beginning Windows 8 Data Development: Using C# and JavaScript (Expert's Voice in Windows). You can include your knowledge by it. Without making the printed book, it can add your knowledge and make you happier to read. It is most critical that, you must aware about e-book. It can bring you from one place to other place.

**Download and Read Online Beginning Windows 8 Data Development: Using C# and JavaScript (Expert's Voice in Windows) Vinodh Kumar #3GJM86UN4CQ**

# **Read Beginning Windows 8 Data Development: Using C# and JavaScript (Expert's Voice in Windows) by Vinodh Kumar for online ebook**

Beginning Windows 8 Data Development: Using C# and JavaScript (Expert's Voice in Windows) by Vinodh Kumar Free PDF d0wnl0ad, audio books, books to read, good books to read, cheap books, good books, online books, books online, book reviews epub, read books online, books to read online, online library, greatbooks to read, PDF best books to read, top books to read Beginning Windows 8 Data Development: Using C# and JavaScript (Expert's Voice in Windows) by Vinodh Kumar books to read online.

# **Online Beginning Windows 8 Data Development: Using C# and JavaScript (Expert's Voice in Windows) by Vinodh Kumar ebook PDF download**

**Beginning Windows 8 Data Development: Using C# and JavaScript (Expert's Voice in Windows) by Vinodh Kumar Doc**

**Beginning Windows 8 Data Development: Using C# and JavaScript (Expert's Voice in Windows) by Vinodh Kumar Mobipocket**

**Beginning Windows 8 Data Development: Using C# and JavaScript (Expert's Voice in Windows) by Vinodh Kumar EPub**